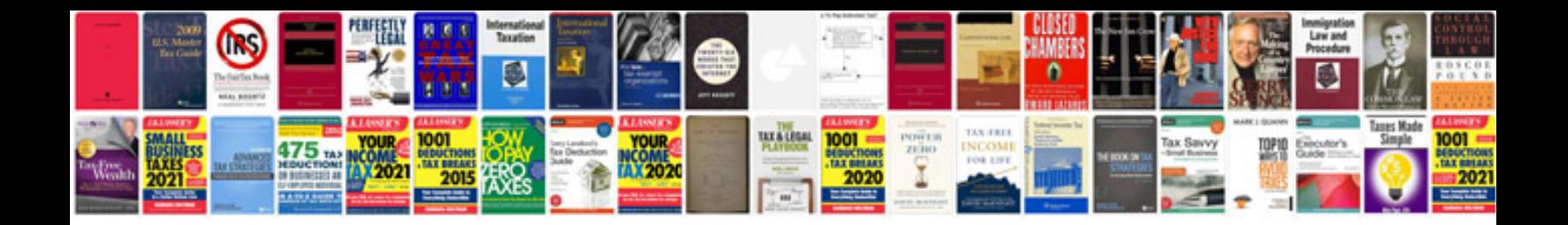

**Env3 manual**

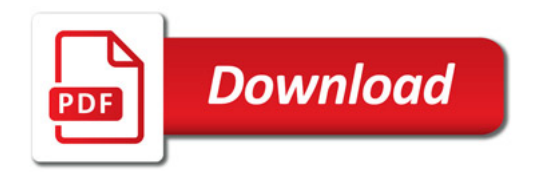

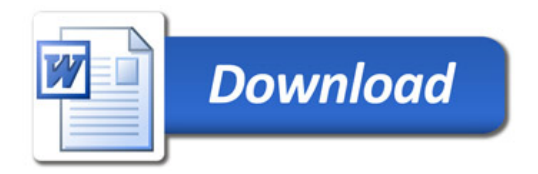